### **EE475 Lab #6 Fall 2004**

### **Extended Multitasking**

This week you will create another non-preemptive priority multitasking system. The system will have only a few tasks to do, but it will illustrate several additional features of a simple kernel system.

### *Preliminaries*

- 1. Be sure to have a copy of Lab #5 and the Cady M68HC12 book on hand as a reference for any questions on the port bit assignments, etc.
- 2. Make a temporary local folder for your work: c:\EEClasses\EE475\tempxxx .
- 3. Launch Code Warrior and make a new project file for this week.
- 4. Replace the main.c file with your program from Lab  $#5$  or some other previous lab example.

# *Exercise #1: Set Up Several Tasks*

To get started with the simple kernel, download the C program framework file (lab6.framework1.txt) from the course website. *You will need to edit the framework file to add your own code*.

The framework file defines an 8-bit variable called interrupt\_pattern:

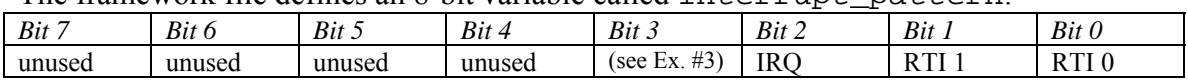

- a) The provided function RTI\_handler() sets bits 0 and 1 of interrupt\_pattern on a periodic basis. *You will need to install a pointer to this function in the RTI location of the vector table*.
- b) You need to write a function IRQ\_handler() that sets bit 2 of interrupt pattern whenever the IRQ button is pressed. You will need to install this function pointer in the vector table. Also, *set IRQ to be edge triggered*.
- c) Write code for four tasks: func0(), func1(), func2(), and idle(). func0() must flip the state (0*→*1 or 1*→*0) of pin 0 in PORTT. func1() must flip the state of pin 1 in PORTT. func2() must flip the state of LED 0. idle() must increment a global variable (idle\_count) to track how many times it runs.
- d) Write a temporary main() function to test your four routines. *For now, do not use interrupts*, just put all four routines in a loop with a delay so that the state toggling happens about once per second. Observe the PORTT pins using the oscilloscope, and observe the LED directly.

## *Exercise #2: Run Functions Using a "Task List"*

Edit your main() program to declare an array named func\_table[] containing three pointers to functions with no return value and no arguments. Set the three function pointers to func0, func1, and func2. This is your rudimentary task list.

Alter your test loop from Exercise #1 above so that  $func0()$ ,  $func1()$ , and func2() are executed as before without interrupts, but now via the pointers stored in func\_table[].

*→ Demonstrate the proper operation of your functions and* **func\_table** *access for the instructor. Determine where* **idle\_count** *is stored in memory and use the monitor routines to display it.* 

### *Exercise #3: Task Control "Kernel" Setup*

The simple kernel concept used in this lab has the following properties:

- If toggle switch  $7$  is 'off', stop execution and exit.
- Task 0 is the highest priority, Task 1 is the next lower priority, etc.
- Task 0 is "ready" if toggle switch 0 is 'on' AND bit 0 of interrupt\_pattern is '1'
- Task 1 is "ready" if toggle switch 1 is 'on' AND bit 1 of interrupt\_pattern is '1'
- Task 2 is "ready" if toggle switch 2 is 'on' AND bit 2 of interrupt\_pattern is 'l'
- If none of the three tasks is ready to run, then run the idle() function.

Assign your func0, func1, and func2 to be Task 0, Task 1, and Task 2, respectively. One way to implement these properties is given in the code fragment shown below.

```
#define NUM_TASKS 3 
       while(!(PORTAD&0x80)) /* exit if toggle switch 7 is 'off' */ 
       { 
              i=0; /* start with task 0 */
               while(i<NUM_TASKS) 
               { 
                       /* A task can run if its toggle switch is on AND the corresponding 
                       * bit is set in the interrupt_pattern variable. 
                       * Task priority order is 0, 1, 2, … then idle. 
                       * Stay in this while-loop until no task is currently 'ready'. 
                       */ 
                      if ( test involving switches, task number i, and interrupt_pattern goes here ) 
{
                              /* YOUR CODE GOES HERE: execute function pointed 
                               * at by func_table[i], and then 
                              * clear the ith bit in interrupt_pattern */
 */ 
                             /* Reset i to always check task 0 first (highest priority) 
                               * after any task is run. 
                              */ 
                      i=0; } 
                     else i++; /* increment task number if current task not ready */
              }/* end while i */
        /* This point is reached when above NUM_TASKS tasks currently unable to run. 
         */ 
         idle(); 
       } /* end while switch 7 * /
```
Using this code fragment as a model, write the required instructions so that the kernel calls your assigned functions. Verify that the toggle switches control execution of the three tasks. Check to see that your idle() function gets called and that the idle count global variable is being incremented.

## *Exercise #4: Add another task*

Finally, modify your program to include another task (task 3). Have task 3 toggle LED 1.

The new task (task 3) should be managed like the others: ready to run if toggle switch 3 is 'on' AND bit 3 of interrupt\_pattern is set. However, instead of setting the interrupt\_pattern bit in the ISR, modify your func2() routine so that *it* sets bit 3 of interrupt pattern *every other time* that IRQ is pressed. In other words, your new task 3 will be ready to run only if task 2 enables it.

 $\rightarrow$  Demonstrate the four task  $+$  idle system for the instructor.

#### **Instructor Verification Sheet Lab #6 Fall 2004**

**Student Name:** 

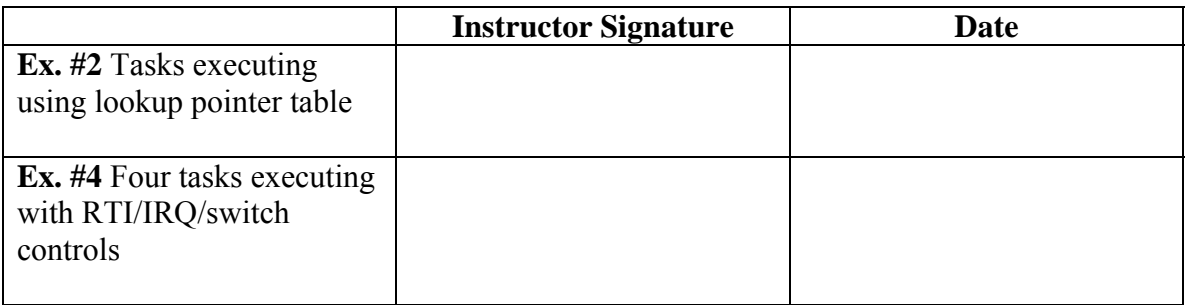

# *Lab Report*

The lab report is to be written up in the Memo format. Be sure to put the *lab number* in the Memo header along with your name and date. For each exercise, answer the given questions and demonstrate your understanding of the exercise. Include **commented** file excerpts and this instructor verification sheet to get credit for the lab.

 $\rightarrow$  This lab report is due the beginning of the lab period in one week.